DICA #7 - Harmonizando para o modo Jônio - Cmaj7 primeiro vídeo

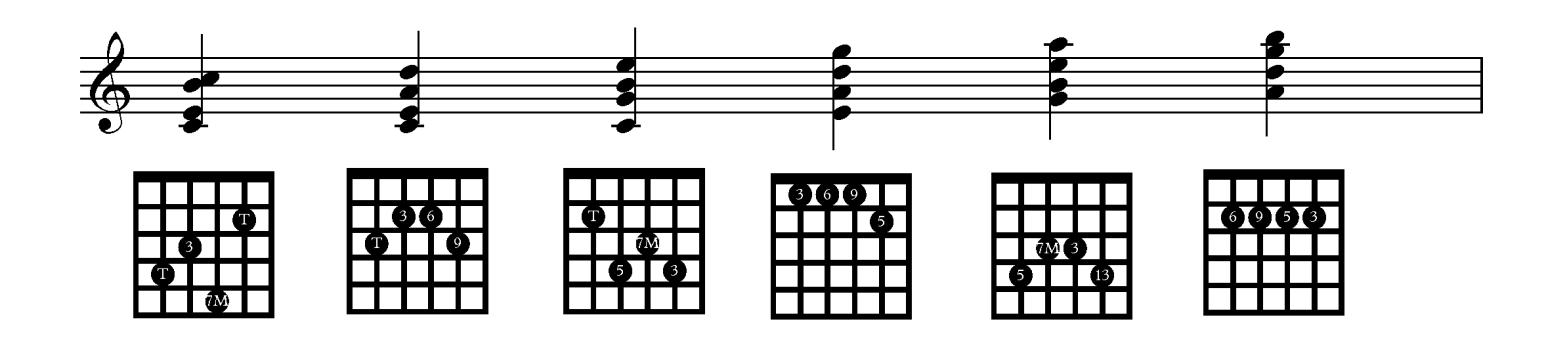